## SAP ABAP table CDBC SAMPLES {Check table Activity Journal - Maximum number of samples}

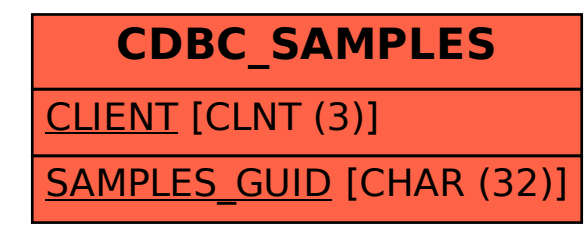